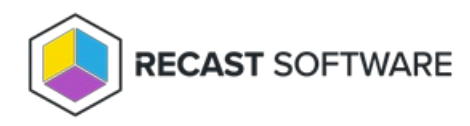

## Service Connection Prerequisites

Last Modified on 07.16.24

To configure service connections in your Recast Management Server, RMS must be [installed](http://docs.recastsoftware.com/help/installing-recast-management-server-with-recast-proxy) with Recast Proxy.

Copyright © 2024 Recast Software Inc. All rights reserved.